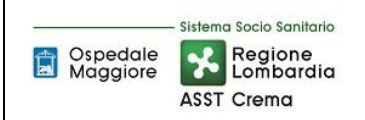

## SOMMARIO

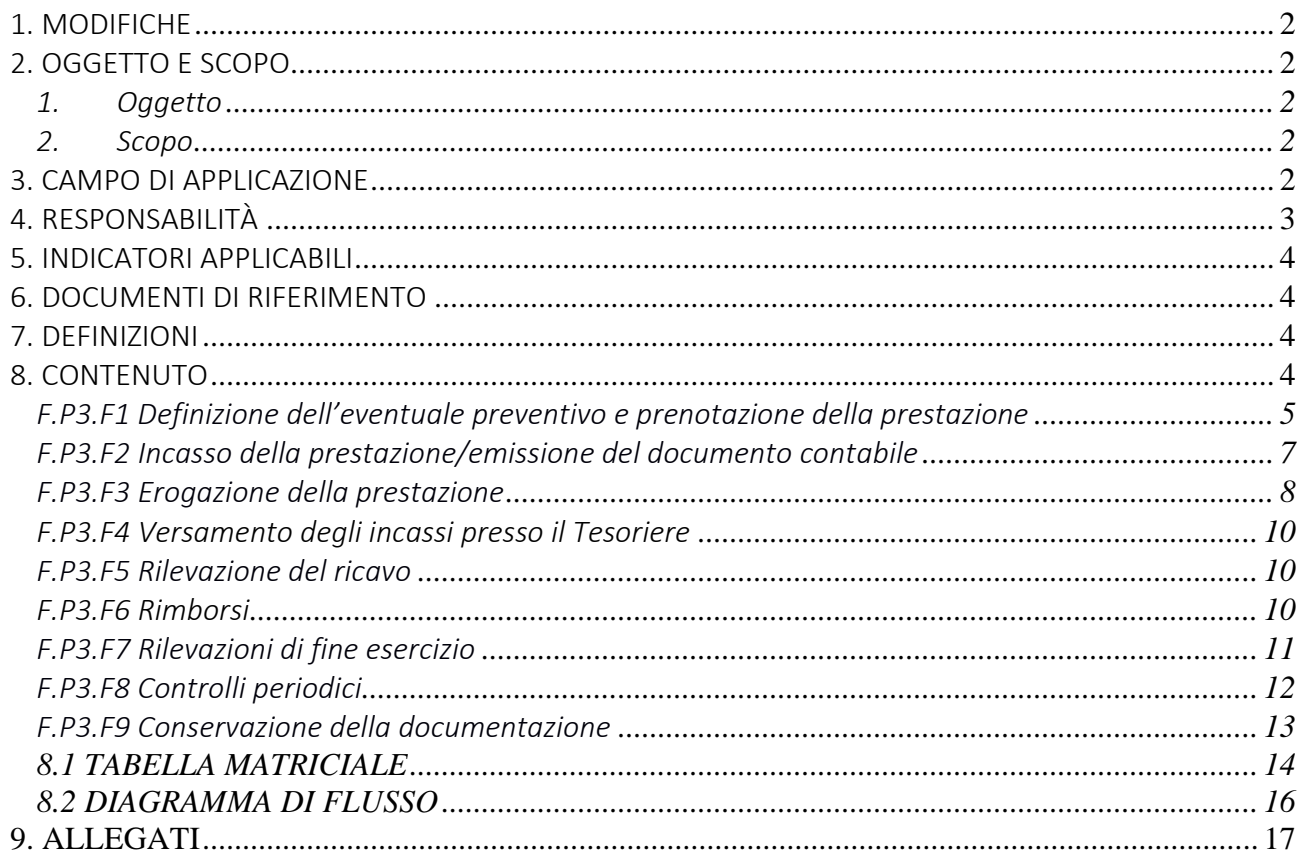

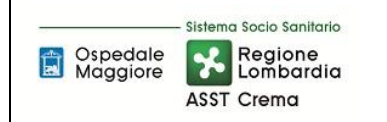

### Gruppo di Lavoro:

Direzione Amministrativa dei Presidi Unità Programmazione Bilancio e Contabilità

## Referente della procedura:

Direttore Direzione Amministrativa dei Presidi

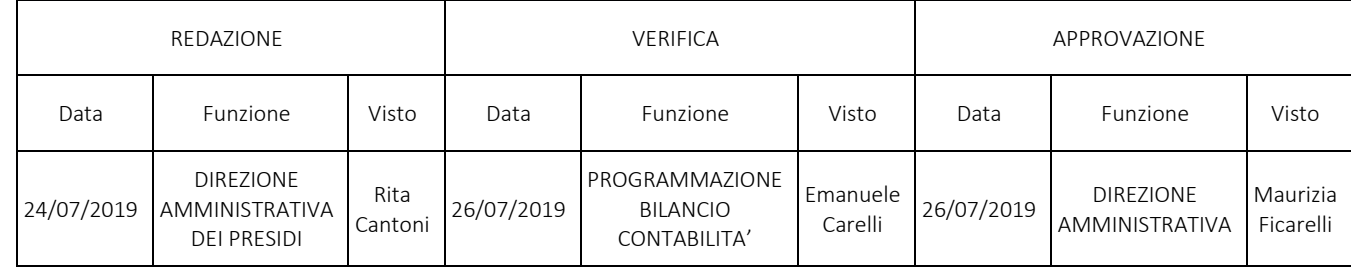

## 1. MODIFICHE

Prima elaborazione. Documento non ancora oggetto di modifiche e/o revisioni.

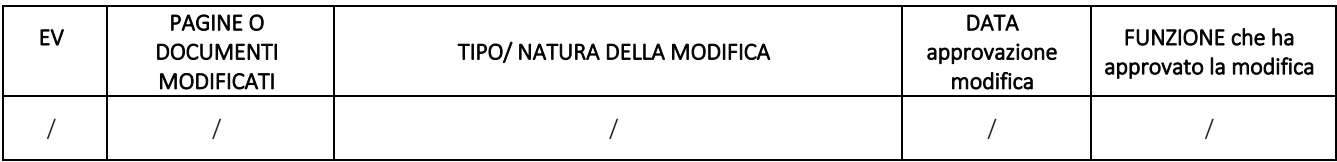

## 2. OGGETTO E SCOPO

#### 1. Oggetto

Il presente documento disciplina la rilevazione di crediti e ricavi derivanti dall'attività Libero Professionale e dall'attività solvente, ed è tesa ad assicurare la corretta classificazione, nonché la rilevazione secondo il principio della competenza. La procedura identifica i luoghi e le modalità di prenotazione-richiesta delle prestazioni e disciplina la raccolta, la sistematizzazione e la verifica dei dati relativi all'attività svolta. Inoltre, la procedura pone particolare attenzione alle seguenti criticità: regolamentazione intramoenia (prenotazione, fatturazione, incasso), rischi di mancato incasso, possibilità per l'utente di chiedere rimborsi. Infine, la procedura garantisce il rispetto della normativa fiscale.

## 2. Scopo

Lo scopo della presente procedura è quello di uniformare i comportamenti degli operatori e dei fruitori del servizio e di rendere accessibile, trasparente e di facile accesso la modalità di erogazione e di gestione dell'attività libero professionale individuale.

### 3. CAMPO DI APPLICAZIONE

La presente procedura si applica ai processi che comportano la rilevazione di crediti e ricavi derivanti da attività Libero Professionale:

- definizione dell'eventuale preventivo e prenotazione della prestazione
- incasso della prestazione ed emissione del documento contabile
- erogazione della prestazione
- versamento degli incassi presso il tesoriere
- rilevazione del ricavo
- rimborsi
- rilevazione di fine esercizio

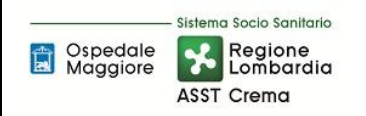

- controlli periodici
- conservazione della documentazione

## 4. RESPONSABILITÀ

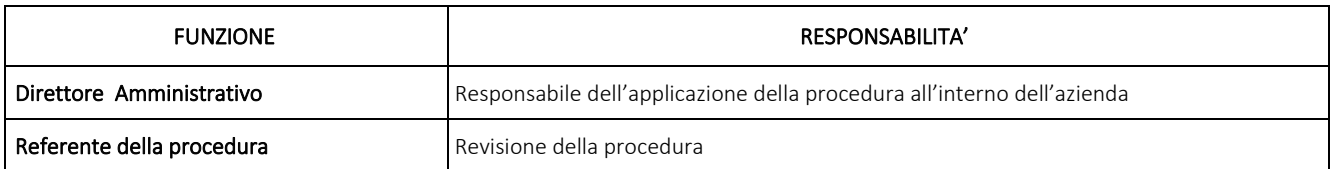

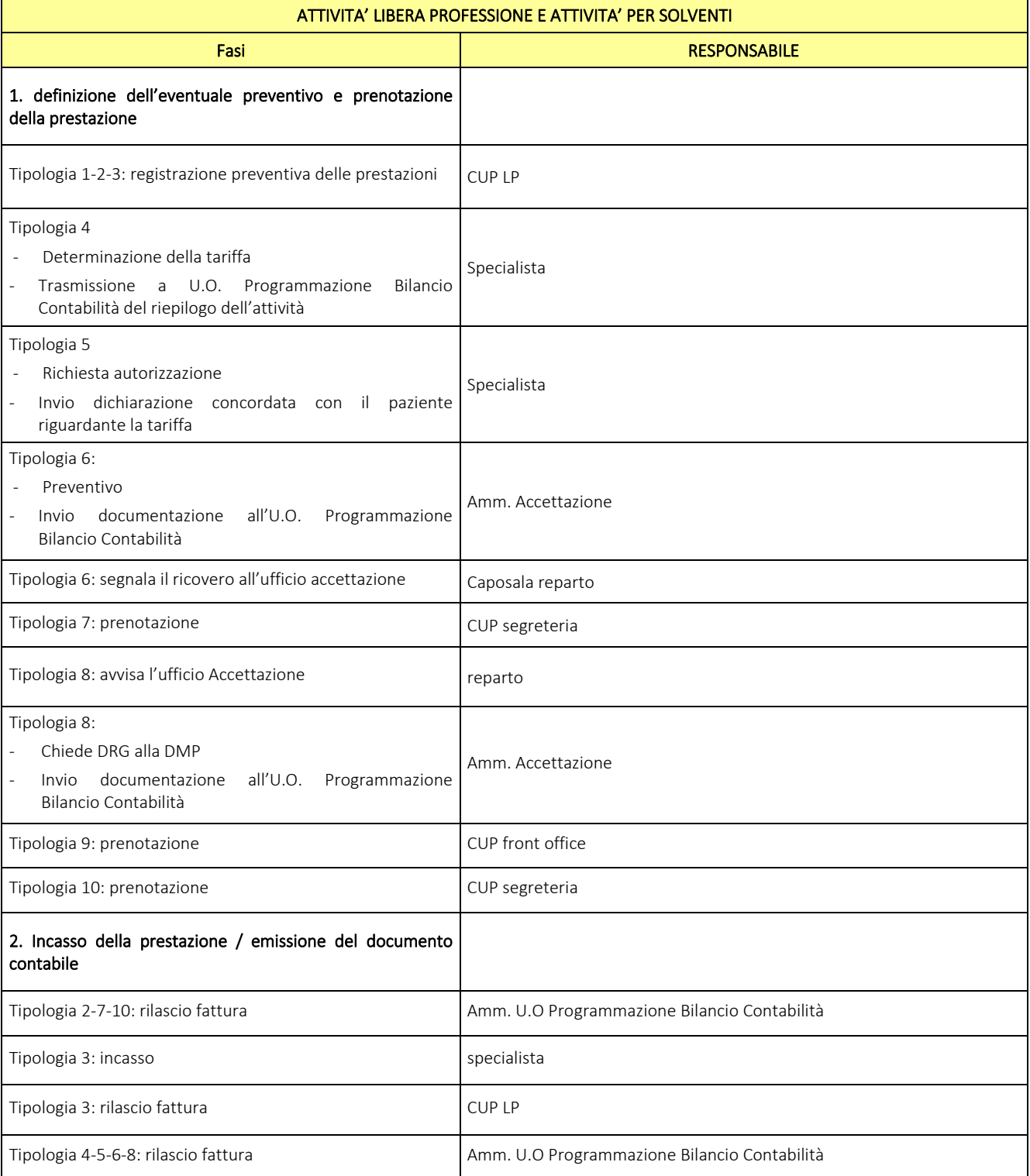

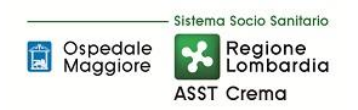

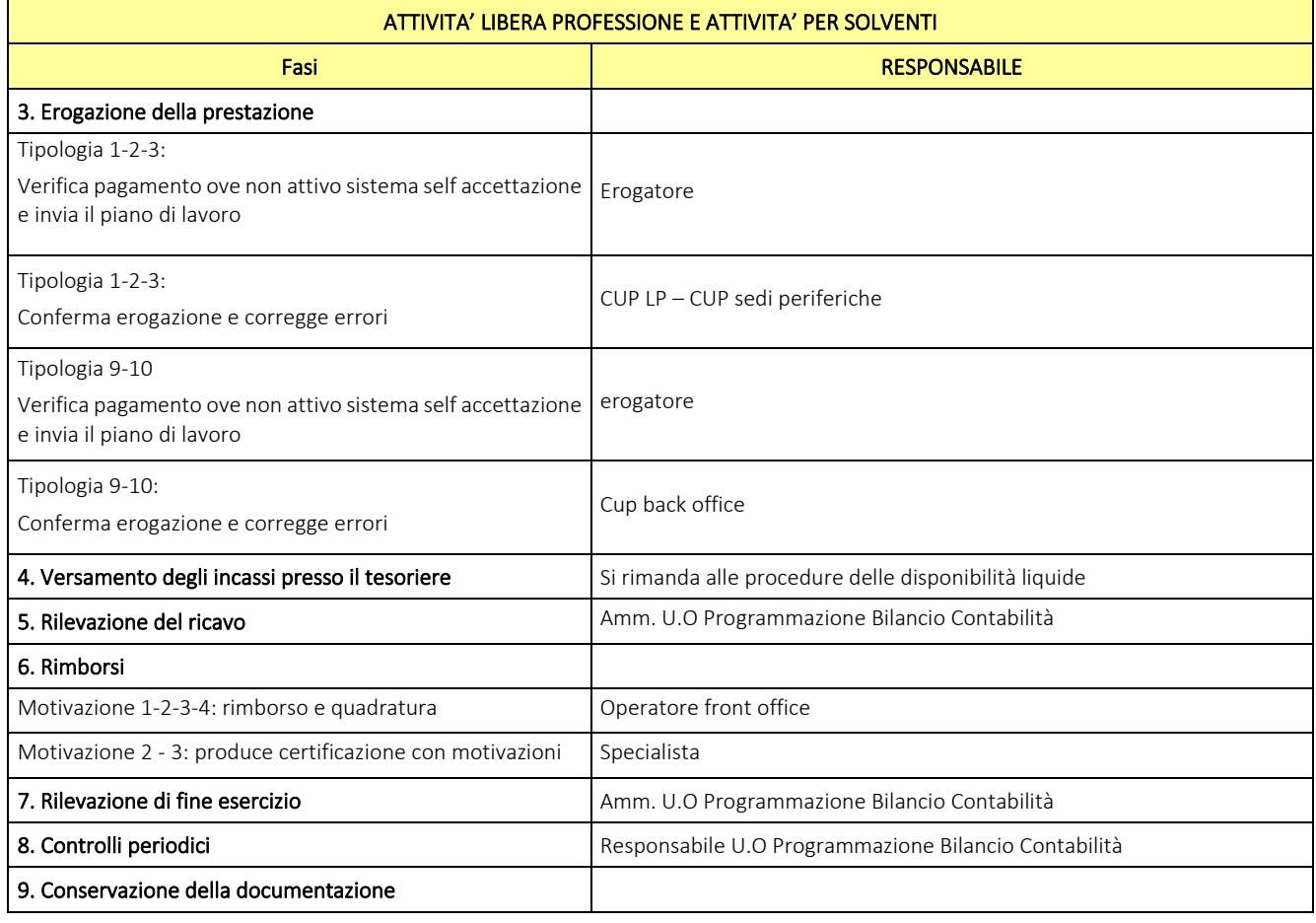

### 5. INDICATORI APPLICABILI

Non sono previsti indicatori

#### 6. DOCUMENTI DI RIFERIMENTO

Regolamento aziendale concernete l'organizzazione dell'attività Libero Professionale (13/12/2011) e s.m.i.

Regolamento per la gestione delle casse- sportelli CUP

#### 7. DEFINIZIONI

- CUP = Centro Unico Prenotazione
- URP = Ufficio Relazioni con il Pubblico
- MEF = Ministero dell'economia e della finanza

SISS = Sistema Informativo Socio Sanitario

#### 8. CONTENUTO

La presente procedura di Gestione dei Ricavi da attività Libero Professionale e attività per solventi si inserisce nell'area delle CREDITI E RICAVI, area costituita da 7 procedure come di seguito riepilogate:

- F.P1 Ricavi per finanziamenti regionali indistinti e vincolati
- F.P2 Compartecipazione alla spesa sanitaria
- F.P3 Attività libero professionale e attività per solventi
- F.P4 Sperimentazioni cliniche
- F.P5 Ricavi da patrimonio immobiliare
- F.P6 Recupero crediti

#### Pagina **4** di **17**

#### F.P7 Altri ricavi

Il processo relativo all'attività Libero Professionale e attività per solventi si articola nelle seguenti 9 fasi:

- F.P3.F1 Definizione dell'eventuale preventivo e prenotazione della prestazione
- F.P3.F2 Incasso della prestazione ed emissione del documento contabile
- F.P3.F3 Erogazione della prestazione
- F.P3.F4 Versamento degli incassi presso il Tesoriere
- F.P3.F5 Rilevazione del ricavo
- F.P3.F6 Rimborsi
- F.P3.F7 Rilevazioni di fine esercizio
- F.P3.F8 Controlli periodici
- F.P3.F9 Conservazione della documentazione

## F.P3.F1 Definizione dell'eventuale preventivo e prenotazione della prestazione

### *1. Premessa*

Le tipologie di attività libero professionale e solvenza della procedura trattata sono le seguenti:

- 1. Libera professione ambulatoriale
- 2. Libera professione ambulatoriale richiesta da ditte
- 3. Libera professione domiciliare
- 4. Parere medico legale e medico competente
- 5. Consulti
- 6. Attività libero professionale in regime di ricovero
- 7. Convenzioni per attività svolte all'interno dell'ASST
- 8. Solvenza occasionale in regime di ricovero
- 9. Prestazioni ambulatoriali richieste occasionalmente da utenti in regime di solvenza
- 10. Prestazioni ambulatoriali richieste occasionalmente da ditte in regime di solvenza

### *2. Processo*

### TIPOLOGIA 1-2-3

Le tariffe relative alle prestazioni dei singoli specialisti sono preventivamente autorizzate. Le autorizzazioni hanno validità triennale ed oltre alla tariffa contengono indicazioni relative al tempo prestazione, orario, sede, ecc.

Punti di prenotazione:

- a. CUP LP sportello telefonica
- b. Format internet e e-mail

L'utente/ditta per prenotare può utilizzare una delle modalità sopra citate scegliendo il medico. Qualora lo specialista prenda direttamente accordi con l'utente, gli è fatto obbligo di contattare il CUP LP per la registrazione. L'operatore del CUP LP si occuperà della registrazione preventiva della prestazione richiesta acquisendo i dati del paziente, utilizzati al momento della fatturazione.

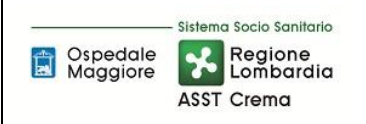

### TIPOLOGIA 4

I medici autorizzati allo svolgimento di tale tipologia di attività devono inoltrare preventivamente all'U.O. Programmazione Bilancio Contabilità la lettera d'incarico. Le tariffe vengono definite in relazione ad ogni caso sulla base della complessità dello stesso per quanto riguarda il parere medico legale e del numero dei dipendenti per i quali è richiesto lo svolgimento dell'attività di medico competente. Al termine dell'attività il professionista dovrà trasmettere alla medesima Unità Operativa la nota riepilogativa dell'attività svolta per la successiva fatturazione.

### TIPOLOGIA 5

Per consulto presso strutture di ricovero si intende la richiesta saltuaria di una prestazione specialistica, diagnostica e/o terapeutica, richiesta dal paziente o da un familiare dello stesso.

I medici autorizzati allo svolgimento di attività Libero Professionale intramoenia inoltrano all'U.O. Direzione Amministrativa dei Presidi, mediante appositi moduli, richiesta di autorizzazione allo svolgimento di prestazione, esclusivamente nella disciplina di appartenenza esercitata nell'ASST. A seguito di autorizzazione DAP provvede a darne comunicazione ai soggetti interessati per permettere lo svolgimento del consulto richiesto. Al termine dell'attività il professionista trasmette a DAP copia della dichiarazione sottoscritta dal paziente o da un tutore nella quale è indicata la tariffa concordata; tale dichiarazione viene successivamente inoltrata all'U.O. Programmazione Bilancio e Contabilità per la fatturazione.

### TIPOLOGIA 6

Lo svolgimento di attività libero professionale in regime di degenza non comporta una specifica autorizzazione individuale: tutti i dirigenti a rapporto esclusivo sono autorizzati allo svolgimento di questa tipologia di attività. Le tariffe sono definite con provvedimento deliberativo e vengono applicate ogni qualvolta viene richiesta la prestazione del professionista da parte dell'assistito. L'assistito infatti deve preliminarmente prendere contatto con lo specialista. Il preventivo di spesa verrà predisposto e sottoposto al paziente da parte dell'Amm. dell'ufficio Accettazione; tale preventivo deve riportare la tariffa prevista nel tariffario deliberato. Sulla lista dei ricoveri inoltrata quotidianamente all'ufficio Accettazione, il capo sala deve segnalare i pazienti che saranno ricoverati in regime di libera professione.

Per le modalità operative si rimanda all'articolo 19 del Regolamento aziendale concernente l'organizzazione dell'attività Libera Professionale.

### TIPOLOGIA 7

Attività richieste a pagamento da terzi all'Azienda. Le prestazioni oggetto di convenzione attiva sono autorizzate con delibera del Direttore Generale nella quale vengono definite tariffe e modalità organizzative di svolgimento dell'attività. Tali prestazioni vengono prenotate dal CUP segreteria secondo le modalità di accesso disciplinate dalla convenzione stessa.

#### TIPOLOGIA 8

Esclusivamente pazienti stranieri non iscritti al Servizio Sanitario Nazionale provenienti dal Pronto Soccorso e ricoverati per cure urgenza e soccorso. Nel momento del ricovero, il reparto avvisa l'ufficio Accettazione che provvede a far firmare un impegno di pagamento al paziente. A dimissione avvenuta l'Amm. dell'ufficio Accettazione chiede al Direttore della Direzione Medica dei Presidi il DRG da applicare per la fatturazione. Una volta ottenuta l'informazione, invia tutta la documentazione all'U.O. Programmazione Bilancio Contabilità per la successiva fatturazione.

#### TIPOLOGIA 9-10

In caso l'utente richieda prestazioni in regime di solvenza, è possibile effettuare la prenotazione, presso il CUP front office per i singoli e presso il CUP segreteria per le ditte, senza impegnativa regionale applicando la tariffazione prevista dal nomenclatore protempore vigente. Per questa tipologia di prestazioni non è possibile

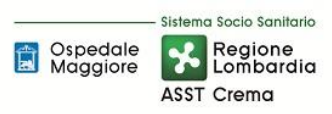

scegliere il medico. Per la fase di prenotazione si rinvia a quanto previsto nella procedura 5.4 Compartecipazione alla spesa sanitaria alla Fase 1 Prenotazione delle prestazioni (F.P2.F1).

*3. Responsabilità e Tempistiche* 

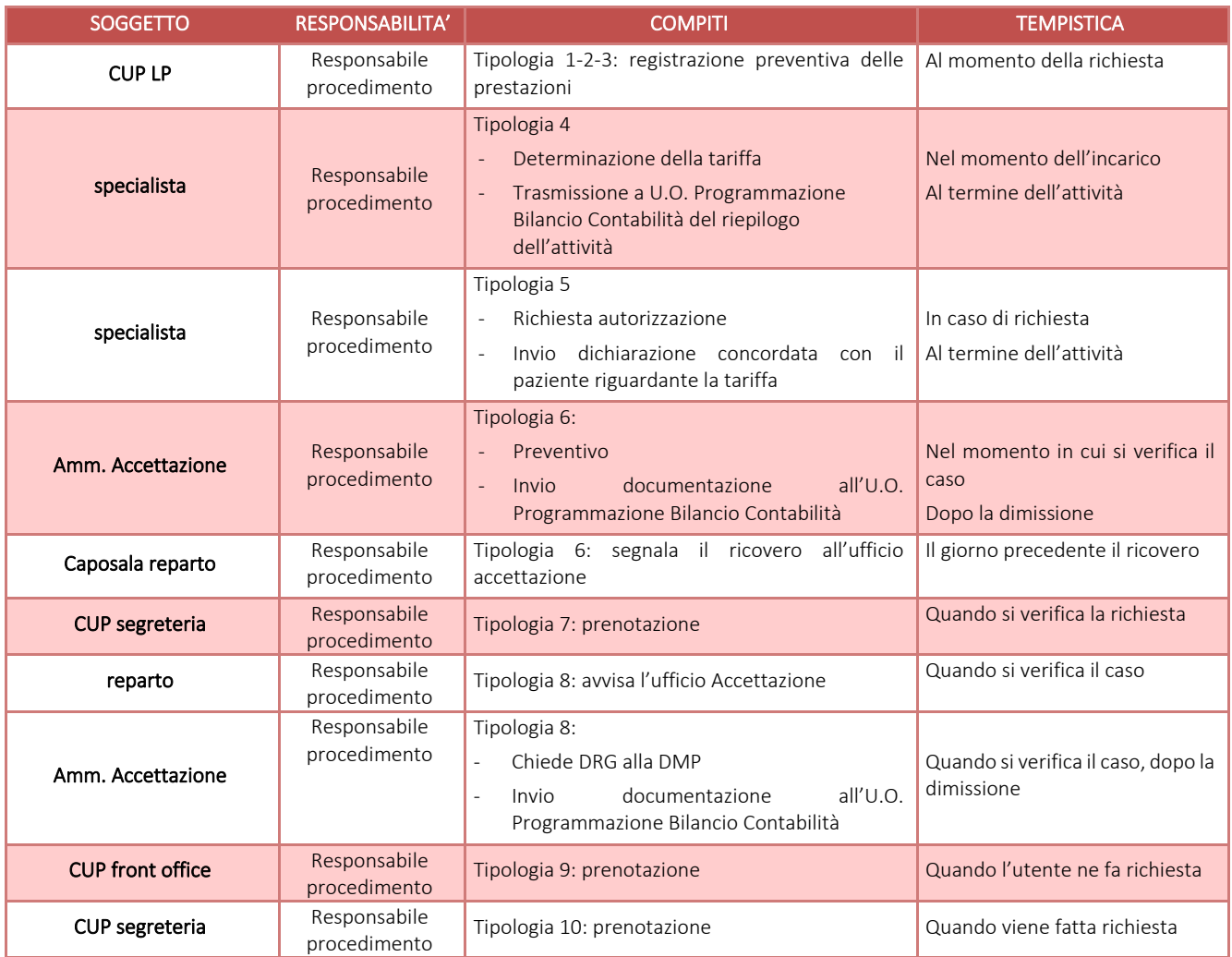

### F.P3.F2 Incasso della prestazione/emissione del documento contabile

### *1. Processo*

### TIPOLOGIA 1-9

Tutte le prestazioni prenotate devono essere pagate prima dell'erogazione della stessa.

Si rinvia a quanto previsto nella procedura Gestione delle casse di riscossione alla Fase 1 Registrazione degli incassi ricevuti e rilascio della quietanza emessa (G.P2.F1)

### TIPOLOGIA 2-7-10

L'incasso per queste tipologie di prestazioni avviene dopo l'esecuzione delle prestazioni, entro i termini previsti nel documento contabile.

I dati estratti da Camelia vengono elaborati dall'Amm. U.O. Programmazione Bilancio Contabilità tramite l'applicativo 900 chiudendo nel contempo le posizioni su Camelia. L'emissione del documento contabile avviene invece sull'applicativo di contabilità generale EUSIS e viene trasmessa al soggetto creditore nelle modalità e tempistiche previste dalla vigente normativa.

La riconciliazione dei dati avviene ad opera dell'Amm. U.O. Programmazione Bilancio Contabilità contestualmente all'avvenuta erogazione della prestazione e/o almeno una volta al mese e comunque ad ogni importazione dei dati del CUP. Nello specifico Amm. verifica la corrispondenza tra l'incassato e il fatturato e

tra il fatturato e l'erogato. Ogni quindici giorni verifica se sono state stipulate nuove convenzioni tramite la pubblicazione delle delibere sull'Albo Pretorio. Trimestralmente accerta in fase di rendiconto la coerenza delle informazioni pervenute con quanto effettivamente erogato mediante confronto con i fruitori delle prestazioni. Per le specifiche si rimanda alla procedura Area G disponibilità liquide gestione casse di riscossione.

### TIPOLOGIA 3

Per l'attività svolta presso il domicilio del cliente, in relazione alla peculiarità di dette prestazioni, verrà fornito ai dirigenti che svolgono attività in regime libero professionale il POS cordless da utilizzare per il pagamento contestualmente all'erogazione.

Al dirigente sarà rilasciata dal CUP-LP, prima dell'erogazione della prestazione, la relativa fattura da consegnare all'utente all'atto del pagamento.

### TIPOLOGIA 4-5-6-8

L'Amm dell'U.O. Programmazione Bilancio Contabilità fattura al richiedente le prestazioni ed emette fattura tramite l'applicativo di Contabilità Generale entro il mese successivo alla ricezione della documentazione attestante la richiesta di prestazioni. La documentazione viene inviata all'U.O. Programmazione Bilancio Contabilità direttamente dal medico al termine delle tipologie di prestazione 4 e 5. Per le tipologie 6 e 8 la documentazione viene invece inviata a dimissione avvenuta alla stessa Unità Operativa dall'Amm. dell'ufficio Accettazione. L'incasso avviene attraverso le modalità aziendalmente predefinite, e di norma entro le scadenze previste dal documento contabile, in caso contrario si rimanda a quanto descritto nella procedura relativa al recupero crediti.

#### *2. Responsabilità e Tempistiche*

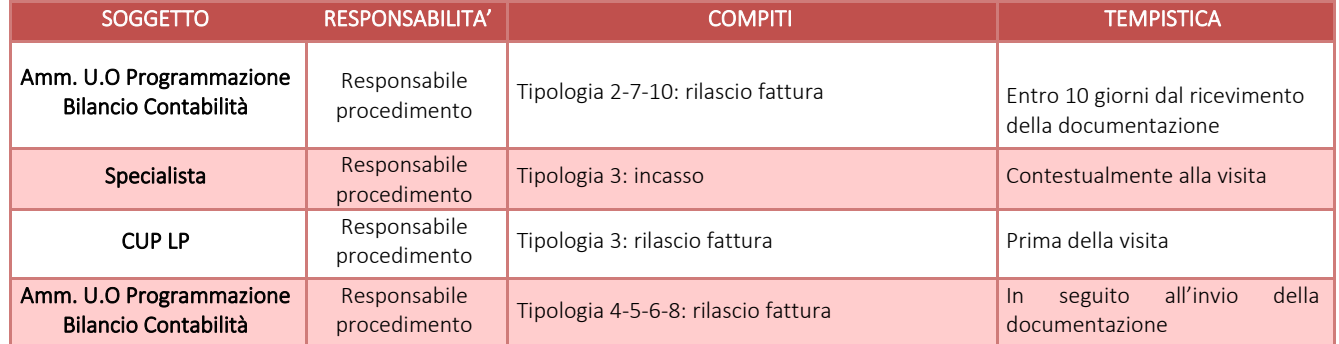

### F.P3.F3 Erogazione della prestazione

#### *1. Processo*

#### TIPOLOGIA 1

Per le prestazioni ambulatoriali in Libera Professione, il pagamento deve avvenire preventivamente o contestualmente all'erogazione presso gli appositi sportelli mediante carte elettroniche di pagamento o presso le casse automatiche dell'ASST mediante contante o bancomat.

Presso i Poliambulatori esterni dedicati alla Libera Professione a Crema è attivo il servizio di self accettazione per l'accesso agli ambulatori che consente di verificare l'avvenuto pagamento della prestazione.

L'utente accede alla self accettazione con la tessera sanitaria o eventualmente con il foglio rilasciato all'atto della prenotazione presso il front office LP.

La self accettazione informatizzata verifica:

- giorno dell'erogazione
- codice fiscale del paziente

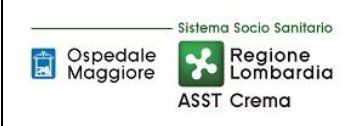

### • avvenuto pagamento

Verificati questi tre parametri l'utente può usufruire della prestazione e viene inserito ed accettato dal sistema.

In mancanza di pagamento invece il sistema rilascia uno scontrino che invita ad effettuare il pagamento.

Ove non sia attivo il sistema elimina code, i controlli sui pagamenti delle prestazioni vengono effettuati direttamente dal personale sanitario prima dell'erogazione della prestazione stessa.

Al termine dell'ambulatorio l'erogatore invia il piano di lavoro firmato digitalmente al Cup LP o al CUP delle sedi di svolgimento dell'attività Libero Professionale, nel quale sono riportate le prestazioni erogate, quelle non eseguite e quelle eventualmente variate.

In caso di prestazioni effettuate e non pagate, si rimanda al regolamento aziendale per il recupero dei crediti.

### TIPOLOGIA 2

L'erogazione segue il percorso di tutte le prestazioni ambulatoriali in Libera Professione, ad eccezione del pagamento che viene effettuato successivamente.

#### TIPOLOGIA 3

Effettuata la prestazione l'erogatore restituisce il piano di lavoro al Cup LP, nel quale sono riportate le prestazioni erogate, quelle non eseguite e quelle eventualmente variate.

In caso di prestazioni effettuate e non pagate si rimanda al regolamento aziendale per il recupero dei crediti.

#### TIPOLOGIA 4

Lo specialista autorizzato a tale tipologia di prestazioni, invia preventivamente all'U.O. Programmazione Bilancio Contabilità la lettera d'incarico. Al termine dell'attività trasmetterà alla stessa Unità Operativa la nota riepilogativa per la successiva fatturazione.

#### TIPOLOGIA 5

Lo specialista preventivamente autorizzato si reca presso la struttura indicata per la prestazione autorizzata. Al termine dell'attività invia all'U.O. Direzione Amministrativa dei Presidi il modulo compilato dal paziente o dal parente con la tariffa, concordata preventivamente tra il dirigente e il paziente.

#### TIPOLOGIA 6

Si rimanda a quanto previsto dall'art. 19 Regolamento Concernente attività LP.

#### TIPOLOGIA 7

L'erogazione di tale tipologia di prestazione è disciplinata dalla convenzione.

#### TIPOLOGIA 8

Tale tipologia di prestazione viene erogata come un ricovero ordinario.

#### TIPOLOGIA 9-10

Si rinvia a quanto previsto nella procedura 5.4 Compartecipazione alla spesa sanitaria alla Fase 3 Erogazione delle prestazioni (F.P4.F3).

#### *2. Responsabilità e Tempistiche*

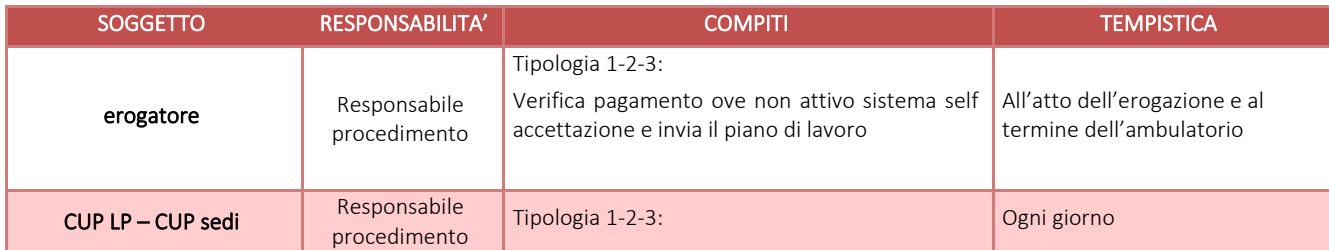

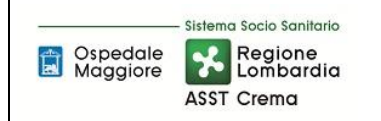

#### **AREA F CREDITI E RICAVI PROCEDURA P3 Attività Libero Professionale e solventi**

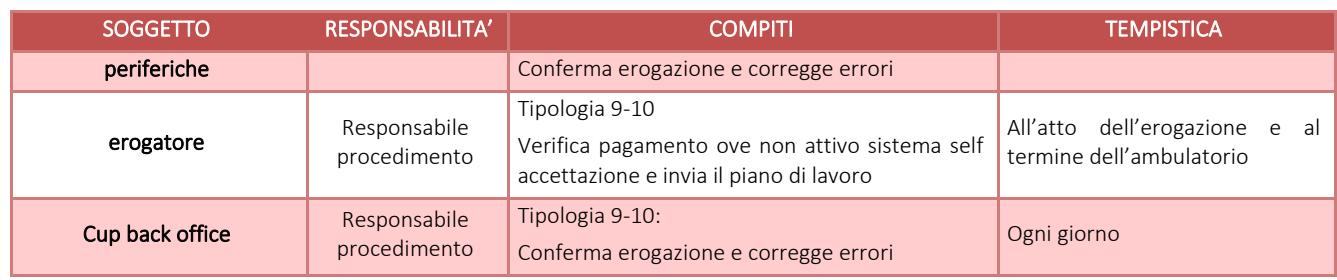

### F.P3.F4 Versamento degli incassi presso il Tesoriere

#### *1. Processo*

#### TIPOLOGIA 1-3-9

Si rinvia a quanto contenuto nella procedura 4.2 Gestione delle casse di riscossione alla Fase 2 Registrazione dei versamenti al tesoriere (G.P2.F5)

#### TIPOLOGIA 2-4-5-6-7-8-10

Il pagante effettua il bonifico direttamente sul Conto Corrente dell'ASST di norma entro la scadenza prevista dal documento contabile e specificato sul documento dall'Amm. dell'U.O. Programmazione Bilancio Contabilità.

### F.P3.F5 Rilevazione del ricavo

### *1. Processo*

Per quanto concerne le fatture emesse da applicativo Camelia, la rilevazione del ricavo in contabilità generale avviene attraverso l'importazione mensile dei documenti nel gestionale ERP. Durante la verifica dei dati preimportazione AMM Settore Entrate verifica i conti di credito e di ricavo utilizzati e la competenza economica relativa alle prestazioni erogate.

Per quanto concerne le fatture emesse attraverso il software di contabilità generale il ricavo avviene attraverso la contabilizzazione del documento previa verifica della corretta emissione del documento da parte di AMM Settore Entrate dell'U.O. Programmazione Bilancio e Contabilità.

### *2. Responsabilità e Tempistiche*

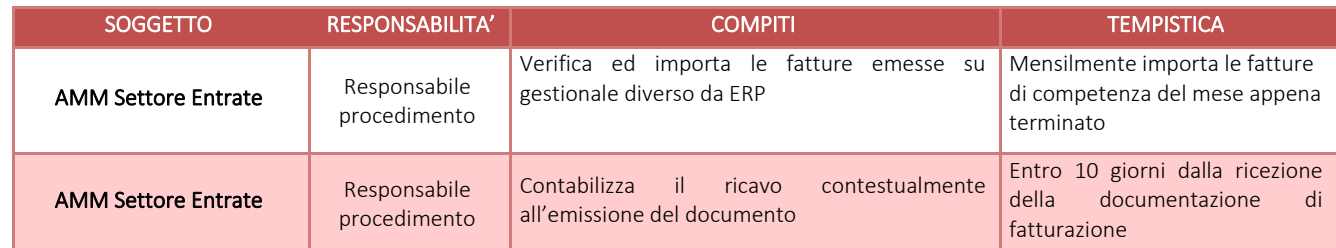

### F.P3.F6 Rimborsi

### *1. Premessa*

Il rimborso presuppone che sia avvenuto un pagamento precedente all'esecuzione della prestazione ed è ammesso a seguito di:

1. mancata fruizione della prestazione per motivi organizzativi e/o tecnici imputabili all'Azienda o errore dell'Azienda di determinazione della prestazione (sciopero, guasto apparecchiatura, cancellazione ambulatorio, ecc.)

- 2. valutazione clinica di prenotazione inappropriata da parte dell'utente;
- 3. impossibilità dell'utente, certificata dall'erogatore, di usufruire della prestazione;
- 4. disdetta della prestazione prenotata.

## *2. Processo*

L'utente, per una delle motivazioni precedenti, può recarsi:

- Cup LP Crema (viene inviato al CUP centrale)
- Cup Crema
- Cup Rivolta
- Cup Castelleone
- Cup Soncino

### MOTIVAZIONE 1

L'operatore di front office verifica la sussistenza dei motivi organizzativi o tecnici e dispone la restituzione dell'importo, procedendo alla registrazione dell'operazione, con annotazione della causale sull'applicativo di prenotazione, e ritirando la fattura originale. Inoltre annota sul documento di storno la motivazione del rimborso effettuato.

In questo caso si ha correlazione tra storno o rimborso del ricavo e decremento della cassa con relativa quadratura della cassa.

### MOTIVAZIONE 2 E 3

Lo specialista erogatore certifica l'impossibilità dell'utente di usufruire della prestazione per comprovati motivi clinici, oppure certifica l'inappropriatezza della prestazione prenotata con l'effettivo bisogno del paziente.

L'operatore di front office, verificata la presenza di una motivazione scritta da parte dello specialista dispone la restituzione dell'importo, procedendo alla registrazione dell'operazione, con annotazione della causale sull'applicativo di prenotazione, ritirando la fattura originale e trattenendo la documentazione a supporto da inviare con la chiusura di cassa giornaliera all'U.O. Programmazione Bilancio Contabilità.

In questo caso si ha correlazione tra storno o rimborso del ricavo e decremento della cassa con relativa quadratura della cassa.

### MOTIVAZIONE 4

L'operatore di front office dispone la restituzione dell'importo, procedendo alla registrazione dell'operazione, con annotazione della causale sull'applicativo di prenotazione, e ritirando la fattura originale. In questo caso si ha correlazione tra storno o rimborso del ricavo e decremento della cassa con relativa quadratura della cassa.

### *3. Responsabilità e Tempistiche*

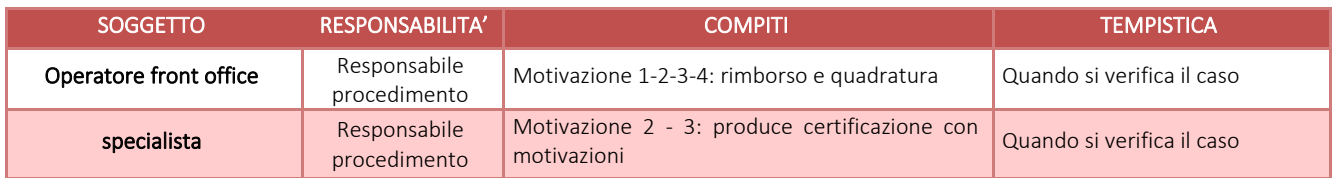

### F.P3.F7 Rilevazioni di fine esercizio

Durante la mensilità di Gennaio AMM Settore Entrate verifica e corregge la competenza economica delle fatture emesse nella mensilità di dicembre, la medesima procedura si applica anche per i mesi successivi nel caso in cui la data di emissione del documento diverge dalla competenza di erogazione della prestazione.

Per quanto concerne l'emissione dei documenti su ERP Amm Settore Entrate in fase di generazione del documento inserisce l'anno di competenza del ricavo, se l'esercizio di competenza non si è ancora concluso l'applicativo genera automaticamente la scrittura di apertura e chiusura del fatture da emettere relativi agli esercizi interessati; se, al contrario, l'esercizio di competenza è già "chiuso" l'applicativo registra la sola chiusura del fatture da emettere (questo presuppone che AMM Settore Entrate abbia registrato il ricavo in fase di chiusura dell'esercizio contabile di riferimento).

Per le tipologie 1-2-3-4-5-6, al termine di ogni annualità l'Amm. della Direzione Amministrativa dei Presidi effettua la ricognizione dell'attività svolta nell'anno precedente da inoltrare all'U.O. Programmazione Bilancio Contabilità.

Le rilevazioni riguardano:

- totale attività LP
- attività ambulatoriale:
	- totali
	- per struttura
	- per U.O.
	- area sanitaria/area territoriale
- ricoveri LP
- perizie

## F.P3.F8 Controlli periodici

## 1. Controlli anche a campione tra prestazioni prenotate/erogate/incassate;

Si rimanda per tempistiche e modalità alla procedura F.P6 Recupero Crediti

### 2. verifica degli incassi ricevuti a fronte di prestazioni non ancora erogate e quindi registrati in acconto;

AMM Settore Entrate in fase di chiusura dell'esercizio rileva le partite di acconto che vedono un incasso sul periodo precedente rispetto all'erogazione ed effettiva emissione del documento.

### 3. Riconciliazione dei crediti aperti a fronte di prestazioni erogate per cui non risulta l'incasso;

Si rimanda a quanto disciplinato nella procedura relativa al recupero crediti (F.P6)

## 4. Verifica e riconciliazione dei dati presenti negli applicativi gestionali utilizzati per la rilevazione delle attività LP e dell'area a pagamento con quanto presente in contabilità generale;

Con cadenza mensile, durante le verifiche attinenti all'importazione, AMM Settore Entrate controlla la corretta importazione di tutti i documenti, verificando anche che non sussistano salti di numerazione nei registri di fatturazione importati (Registro 102 e 105)

### 5. Verifica del corretto utilizzo dei conti dedicati alla contabilità separata;

Tutti i ricavi e i costi diretti attinenti alla libera professione vengono contabilizzati sui conti dedicati. Periodicamente AMM Settore Entrate verifica a campione la corretta rilevazione del ricavo

## 6. Analisi comparate dell'ammontare dei crediti e dei ricavi del periodo corrente, dell'anno precedente e del bilancio di previsione

In concomitanza con la redazione del rendiconto trimestrale e alla redazione del bilancio d'esercizio e del bilancio preventivo l'Amm. Settore Bilanci U.O. Programmazione Bilancio Contabilità provvede a verificare l'andamento dei crediti e dei ricavi rispetto alle serie storiche precedenti e a formulare un'ipotesi circa il trend futuro.

### 7. Controlli, anche a campione, sui rimborsi effettuati:

Controlli semestrali: in attuazione dei controlli previsti dal PTPCT aziendale. Vengono controllate a campione dal responsabile del CUP le procedure di storno e il conseguente rimborso della prestazione all'utente in assenza di presupposti.

## 8. Controlli sul corretto inquadramento fiscale della fattispecie, anche in termini di impostazione del software

All'emissione del documento contabile AMM Settore Entrate verifica la corretta applicazione dei sezionali iva e dell'aliquota prevista dalla normativa vigente

## 9. Controlli sul rispetto della normativa fiscale

Il Responsabile ECOFIN verifica la dichiarazione effettuata dal consulente fiscale con raccordo fra dichiarazione e contabilità anche mediante controlli a campione.

### F.P3.F9 Conservazione della documentazione

CUP LP (e sedi periferiche)

archivia giornalmente raggruppati per specialista i piani di lavoro. Tale documentazione viene conservata secondo le modalità e le tempistiche previste dal massimario di scarto regionale.

DAP

Archivia autorizzazioni allo svolgimento delle attività tipologia 1, 3, 4, 5, 6, 7.

La documentazione relative agli incassi ed ai documenti contabili emessi dall'U.O. Programmazione Bilancio e Contabilità viene conservata, corredata dalla documentazione a supporto, nella modalità e nelle tempistiche previste dalla normativa vigente.

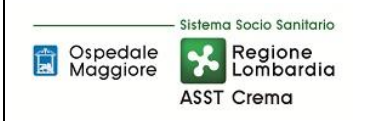

## **8.1 TABELLA MATRICIALE**

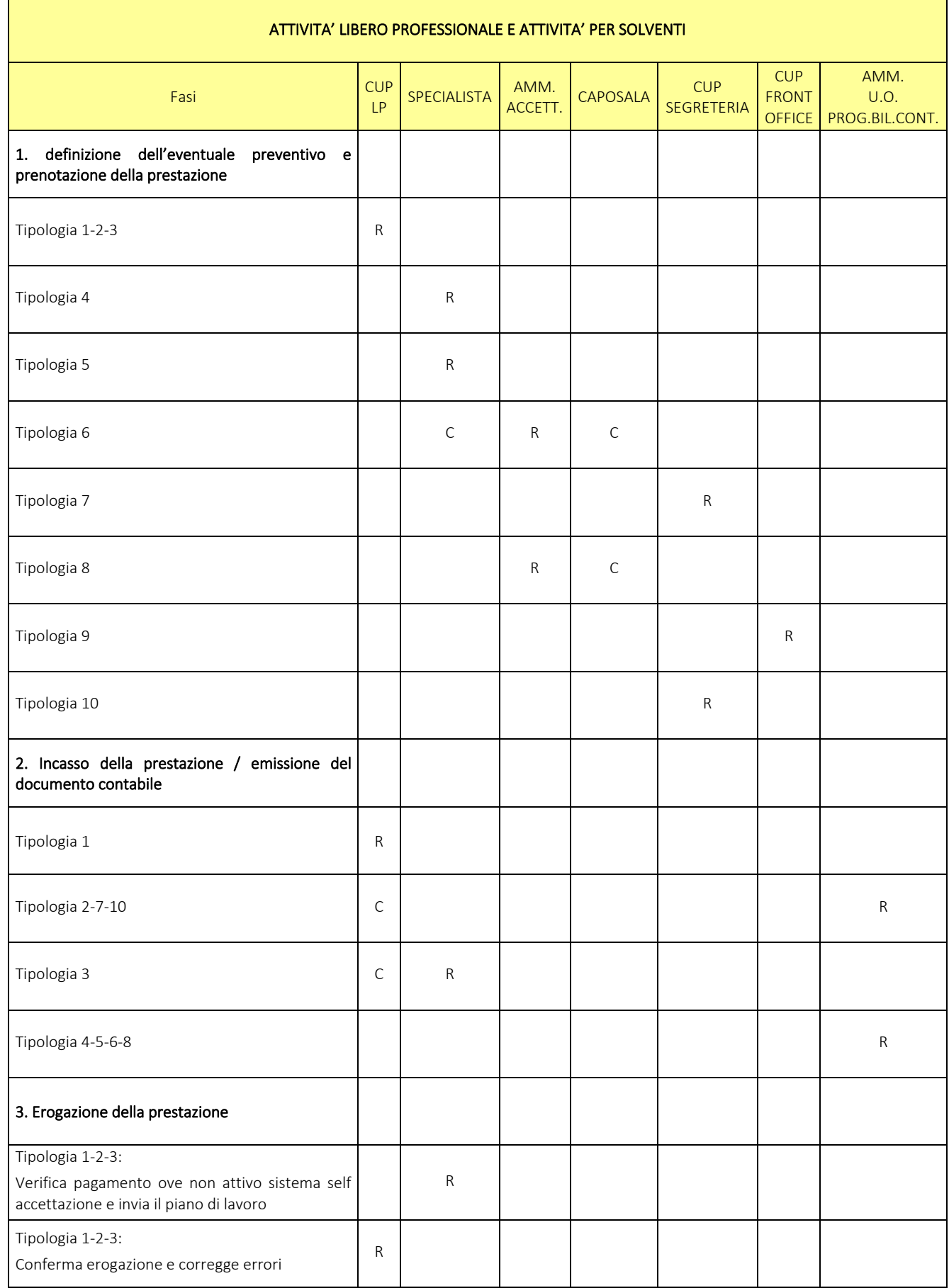

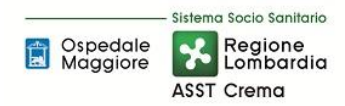

#### **AREA F CREDITI E RICAVI PROCEDURA P3 Attività Libero Professionale e solventi**

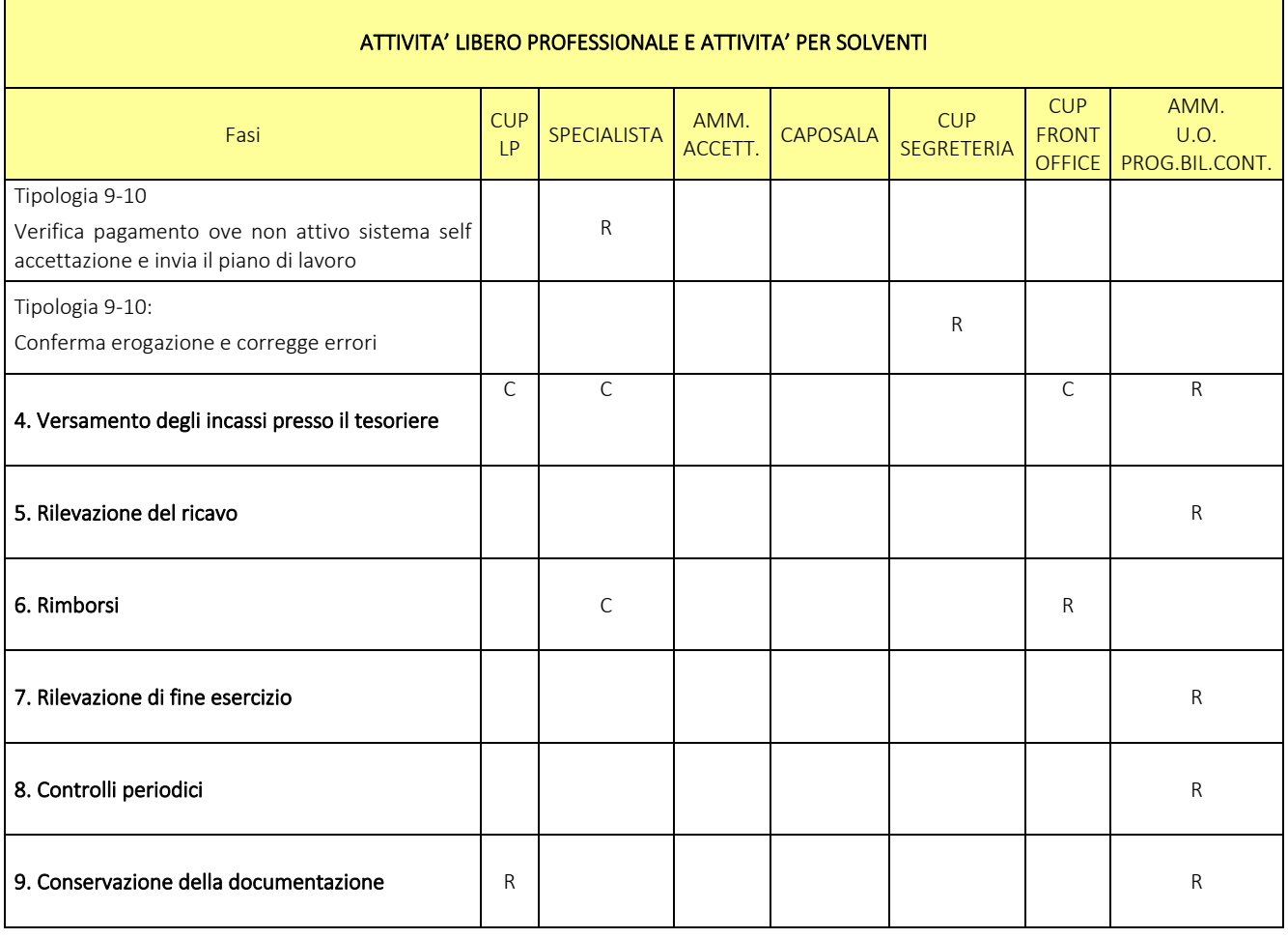

R= RESPONSABILE C=COINVOLTO I=INFORMATO

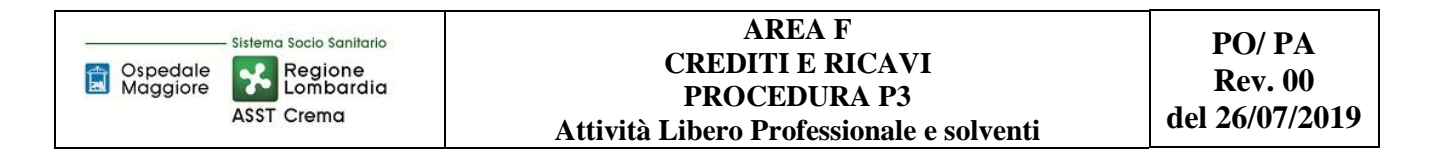

## **8.2 DIAGRAMMA DI FLUSSO**

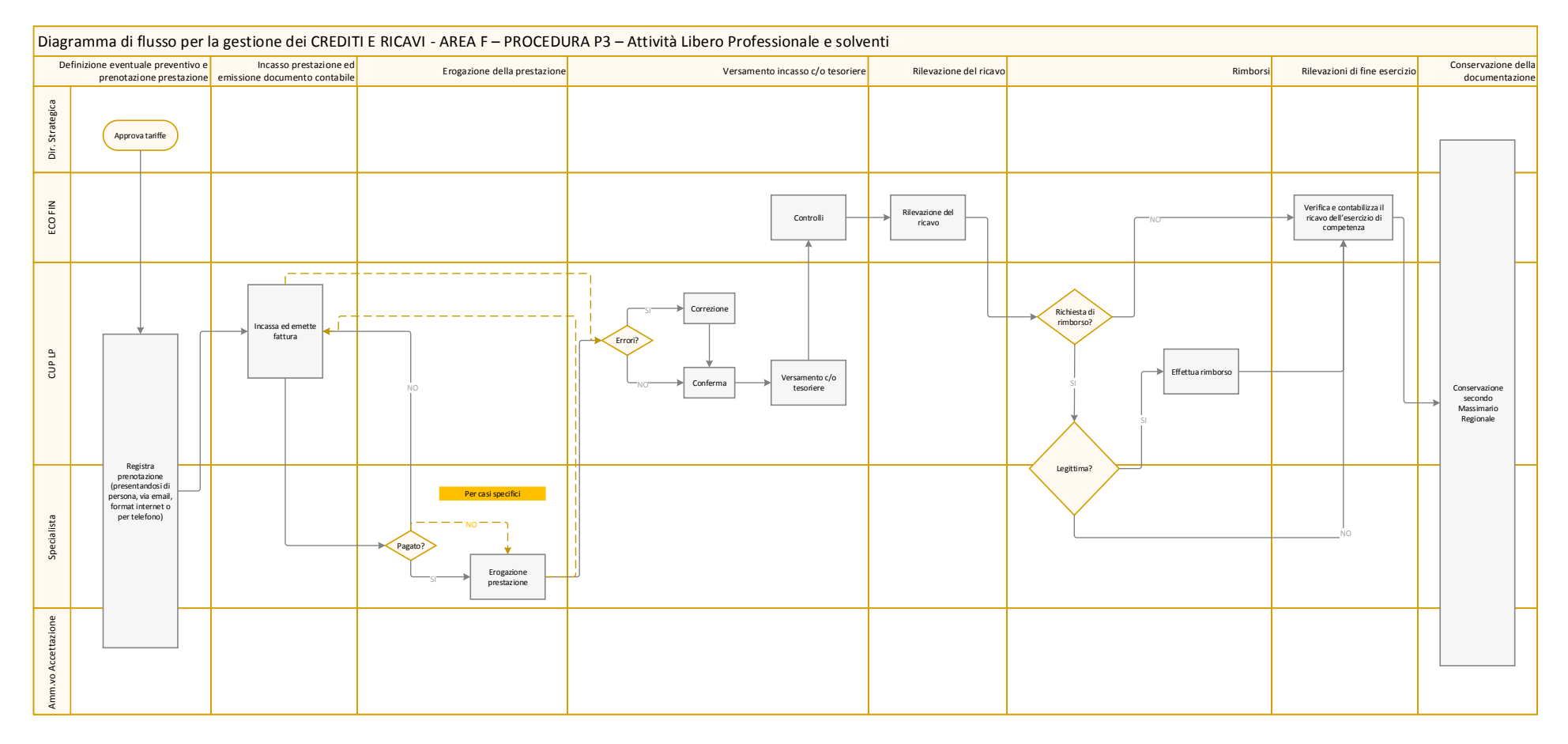

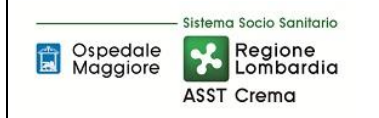

# **9. ALLEGATI**

Non vi sono procedure operative correlate